## Package 'glober'

June 7, 2023

Type Package

Title Estimating Functions with Multivariate B-Splines

Version 1.0

Date 2023-05-16

Author M. E. Savino

Maintainer Mary E. Savino <mary.savino@outlook.fr>

Description Generalized LassO applied to knot selection in multivariate B-splinE Regression (GLOBER) implements a novel approach for estimating functions in a multivariate nonparametric regression model based on an adaptive knot selection for B-splines using the Generalized Lasso. For further details we refer the reader to the paper Savino, M. E. and Lévy-Leduc, C. (2023), [<arXiv:2306.00686>](https://arxiv.org/abs/2306.00686).

License GPL-2

Encoding UTF-8

LazyData true

**Depends**  $R$  ( $>= 3.5.0$ ), Matrix, genlasso, fda, parallel

Imports ggplot2, plot3D

Suggests knitr, markdown

VignetteBuilder knitr

NeedsCompilation no

Repository CRAN

Date/Publication 2023-06-07 13:20:02 UTC

## R topics documented:

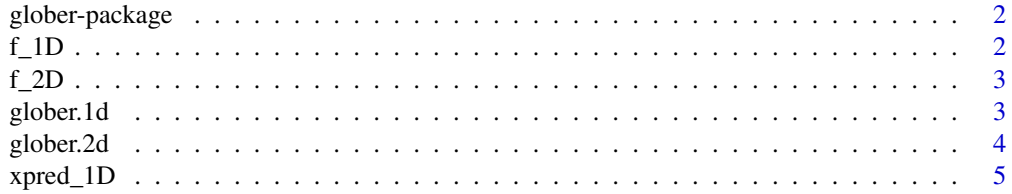

<span id="page-1-0"></span>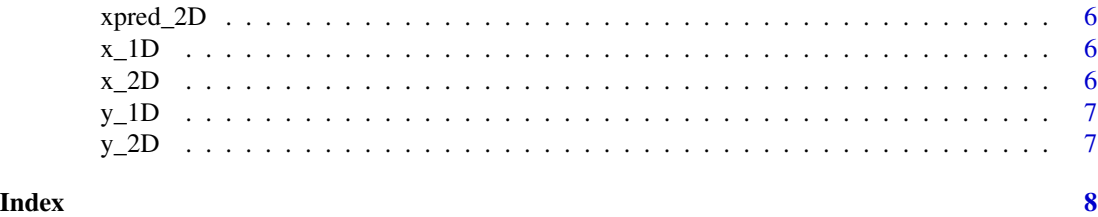

glober-package *Estimating Functions with Multivariate B-Splines*

#### Description

glober consists of two functions: "glober.1d.R" and "glober.2d.R". For further information on how to use these functions, we refer the reader to the vignette of the package.

#### Details

Eight datasets are also provided within this package and used in examples of this manual and in the vignette.

#### Author(s)

Mary E. Savino

Maintainer: Mary E. Savino <mary.savino@outlook.fr>

#### References

Savino, M. E. and Levy-Leduc, C. A novel approach for estimating functions in the multivariate setting based on an adaptive knot selection for B-splines with an application to a chemical system used in geoscience (2023), arXiv:2306.00686.

f\_1D *Output values of the evaluation of a function with one input variable and defined as a linear combination of B-splines*

#### Description

The evaluations were obtained by using the fda package with 201 input values contained in the xpred\_1D.rda file.

#### Usage

data("f\_1D")

#### Format

Numeric vector of 201 values.

<span id="page-2-0"></span>f\_2D *Output values of the evaluation of a function with two input variables and defined as a linear combination of a tensor product of univariate B-splines*

#### Description

The evaluations were obtained by using the fda package with 10000 input values contained in the xpred\_2D.rda file.

#### Usage

data("f\_2D")

#### Format

Numeric vector of 10000 values.

glober.1d *Estimation of functions with one input variable*

#### Description

This function implements the method described in Savino, M and Levy-Leduc, C (2023) for estimating functions in the one-dimensional setting with observations which are assumed to satisfy a nonparametric regression model. The observation points belong to a compact set of R.

#### Usage

```
glober.1d(x, y, xpred, ord, parallel = FALSE, nb.Cores = 1)
```
#### Arguments

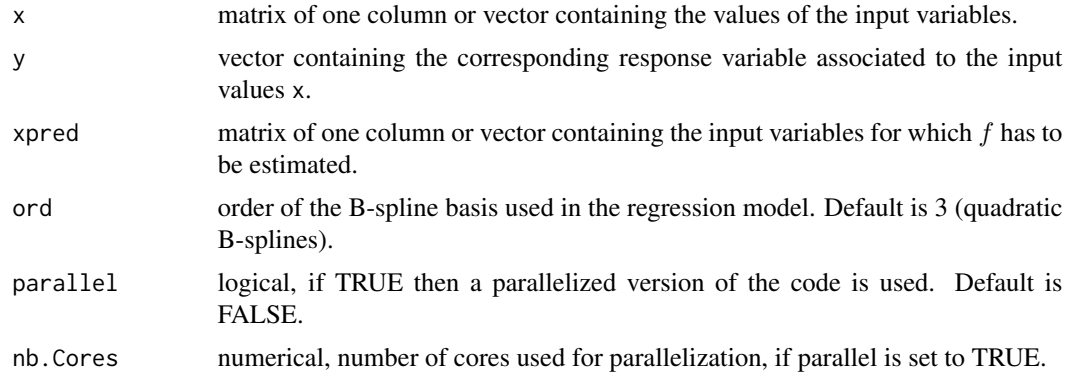

#### <span id="page-3-0"></span>Value

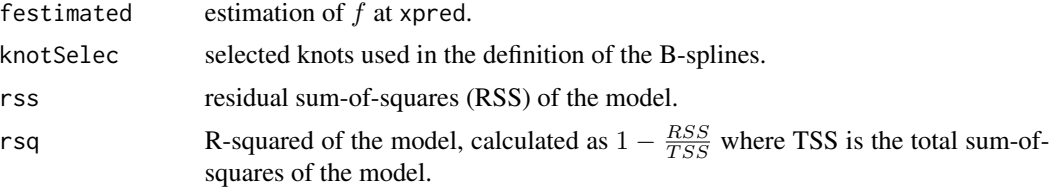

#### Examples

```
# --- Loading values of x --- #
data('x_1D')
# --- Loading values of the corresponding y --- #
data('y_1D')
# --- Loading values of xpred --- #
data('xpred_1D')
# --- Estimation of f at xpred --- #
glober.1d(x = x_1D, y = y_1D, xpred = xpred_1D, ord = 3, parallel = FALSE)
```

```
# --- Parallel computing --- #
glober.1d(x = x_1D, y = y_1D, xpred = xpred_1D, ord = 3, parallel = TRUE, nb.Cores = 2)
```
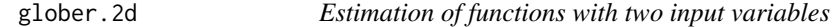

#### Description

This function implements the method described in Savino, M and Levy-Leduc, C (2023) for estimating functions in the two-dimensional setting with observations which are assumed to satisfy a nonparametric regression model. The observation points belong to a compact set of  $\mathbb{R}^2$ .

#### Usage

```
g\text{lober}.2d(x, y, xpred, ord, parallel = FALSE, nb.Cores = 1)
```
#### Arguments

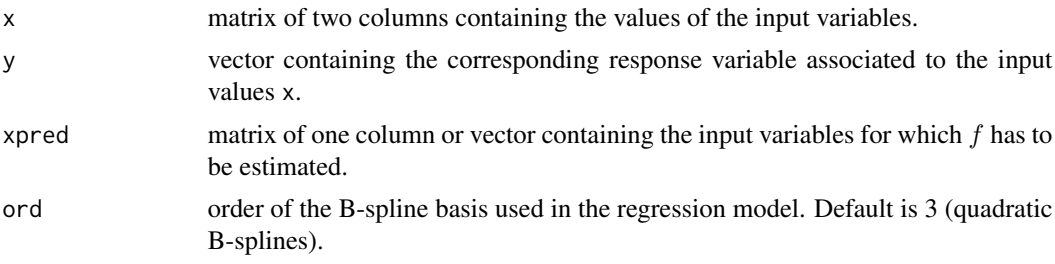

#### <span id="page-4-0"></span>xpred\_1D 5

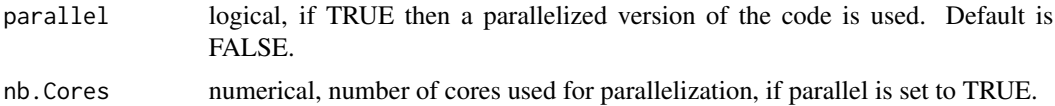

#### Value

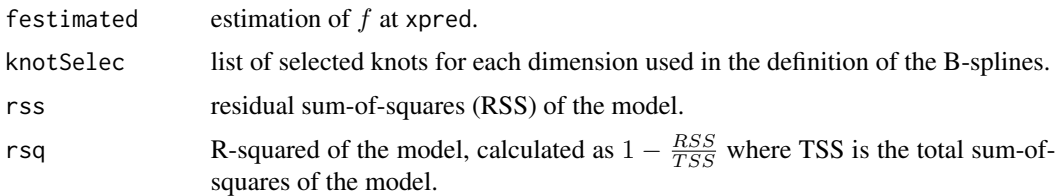

#### Examples

```
# --- Loading values of x --- #
data('x_2D')
# --- Loading values of the corresponding y --- #
data('y_2D')
# --- Loading values of xpred --- #
data('xpred_2D')
# --- Estimation of f at xpred --- #
glober.2d(x = x_2D, y = y_2D, xpred = xpred_2D, ord = 3, parallel = FALSE)
# --- Parallel computing --- #
glober.2d(x = x_2D, y = y_2D, xpred = xpred_2D, ord = 3, parallel = TRUE, nb.Cores = 2)
```
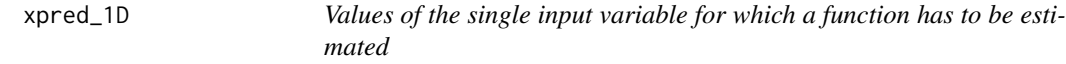

#### Description

An example of input values containing the observation set and values for which an estimation of a given function  $f$  of one input variable is needed.

#### Usage

data("xpred\_1D")

#### Format

Numeric vector of 201 values.

<span id="page-5-0"></span>

#### Description

An example of input values containing the observation set and values for which an estimation of a given function  $f$  of two input variables is needed.

#### Usage

data("xpred\_2D")

#### Format

Numeric matrix of 10000 rows and 2 columns.

x\_1D *Observation vector x of one variable*

#### Description

An example of observations for the estimation of a function  $f$  with one input variable.

#### Usage

data("x\_1D")

#### Format

Numeric vector of 70 values.

x\_2D *Observation matrix x of two variables*

#### Description

An example of 100 observations for the estimation of a function  $f$  with two input variables.

#### Usage

```
data("x_2D")
```
#### Format

Numeric matrix of 100 rows and 2 columns.

<span id="page-6-0"></span>y\_1D *Values of the response variable of the noisy observation set of one input variable*

#### Description

An example of noisy observations obtained by adding a Gaussian noise to  $f(x_i)$  contained in f\_1D.rda and associated to the input values contained in x\_1D.rda.

#### Usage

data("y\_1D")

### Format

Numeric vector of 70 values.

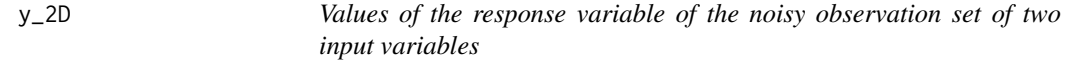

#### **Description**

An example of noisy observations obtained by adding a Gaussian noise to  $f(x_i)$  contained in f\_2D.rda and associated to the input values contained in x\_2D.rda.

#### Usage

data("y\_2D")

#### Format

Numeric vector of 100 values.

# <span id="page-7-0"></span>Index

∗ package glober-package, [2](#page-1-0) f\_1D, [2](#page-1-0) f\_2D, [3](#page-2-0) glober *(*glober-package*)*, [2](#page-1-0) glober-package, [2](#page-1-0) glober.1d, [3](#page-2-0) glober.2d, [4](#page-3-0) x\_1D, [6](#page-5-0) x\_2D, [6](#page-5-0) xpred\_1D, [5](#page-4-0) xpred\_2D, [6](#page-5-0) y\_1D, [7](#page-6-0) y\_2D, [7](#page-6-0)